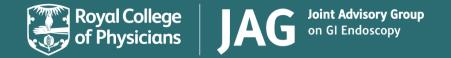

# National Endoscopy Database (NED) Roles and responsibilties

July 2019

Effective from: 17 Sept 2019

Review date: 31 Oct 2019

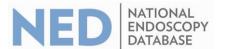

### **NED** roles and responsibilities

#### **Overview**

- NED is designed to support services to collect and view endoscopy procedural information to support quality monitoring and improvement.
- This document identifies and explains the roles and responsibilities that should be completed by a service in order to successfully implement and use NED.

#### **Accessing NED**

NED operates with a hierarchy of access:

- Individual endoscopists all endoscopists at services uploading data to NED can view their own data using their JETS login, or by creating an account on NED.
- Trusts/service leads Clinical leads and/or nominated deputees can view data for all endoscopists at their service (or organisation). To obtain service level access please contact JAG. Users with this level of access must not share data outside of their organisation unless they have appropriate approval to do so.
- *National level* access to data used for national quality assurance with named hospital but annonymised endoscopists. Annonymised data will be available for research. All applications for research will be reviewd by the JAG research committee.

#### **NED functionality**

• Table below provides an overview of the functionality available to service level users to effectively use NED.

| NED function        | Description                                                                                                    | Use                                                                                                    |
|---------------------|----------------------------------------------------------------------------------------------------|----------------------------------------------------------------------------------------------------|
| KPI page            | Shows all KPIs for the service/ organisation. Data on each page can be filtered.                                     | <ul> <li>Monitor performance of endoscopists</li> <li>Compare service performance against national benchmarks<br/>and averages</li> </ul>                |
| NED upload queue    | Page showing all files submitted to NED and status of file e.g. successful upload, errors or not processed files     | Ad-hoc to investigate any errors                                                                                                    |
| GMC/NMC errors      | Page showing any files that have not been added to NED as the endoscopist ID of file does not match that on JETS/NED | To investigate and where necessary change endoscopist identifiers and resubmit corrected files                                                           |
| NED Trust user page | Page showing all the users on NED/JETS who are linked to service                                                     | To compare with users on endoscopy reporting system to check all endoscopists on ERS also have JETS/NED account and also that the GMC/NMC numbers match. |

As well as the above function accessible to service level users on NED, if requested reports will be emailed to service leads and suppliers to make them aware of issues with uploads as they arise.

## **Appendix 1: Service roles and responsibilities checklist**

The table below identifies the key roles required to introduce and then use NED, then shows the responsibilities and activities they should complete. Each service or organisation should assign an individual to each activity. This should be used to assign tasks between your team.

#### a.)To upload data to NED

| NED role                              | Responsibilities / activities to complete                                                                                                    |           |             |  |
|---------------------------------------|----------------------------------------------------------------------------------------------------|-----------|-------------|--|
|                                       | To implement NED                                                                                                    | Frequency | Assigned to |  |
| NED Clinical Lead or appointed deputy | Coordinate process to obtain Caldicott approval. NED will only collect patient non identifiable data.                                                                             | Ad-hoc    |             |  |
| ,                                     | Contact JAG to confirm Caldicott approval has been obtained                                                                                                    | Once      |             |  |
|                                       | Discuss NED at Endoscopy User Group (EUG) or equivalent Circulate emails to endoscopists and trainees introducing the project and explaining how and when it will be implemented. | Monthly   |             |  |
|                                       | Ensure that the NED team is kept informed of any developments and/or changes regarding the progress of completing the implementation checklist                                    | Quarterly |             |  |
| NED Trust Trainee Lead                | Provide specification on NED data (KPI doc) and assure trainees/trainers of the option to not be identified by their GMC/NMC number.                                              | Once      |             |  |
|                                       | Check any NED upload errors during validation process                                                                                                    | Ad-hoc    |             |  |
|                                       | Support trainees during KPI validation exercise. Highlight common user entry errors                                                                                               | Ad-hoc    |             |  |
| IT Trust Lead                         | Liaise with ERS supplier and clinical team to test software in test environment                                                                                                   | Once      |             |  |
|                                       | Ensure the service/ organisation is using NED compliant version of ERS software                                                                                                   | Ad-hoc    |             |  |
|                                       | Liaise with ERS supplier and clinical team to implement pilot NED                                                                                                    | Ad-hoc    |             |  |
|                                       | Identify go live dates and inform NED team once this has been confirmed                                                                                                    | Once      |             |  |

#### b.) Once data is being uploaded to NED – ongoing responsibilities

| NED role             | Responsibilities / activities to complete                                      |              |           |             |
|----------------------|--------------------------------------------------------------------------------|--------------|-----------|-------------|
|                      | To implement NED                                                               | Relevant     | Frequency | Assigned to |
|                      |                                                                                | page         |           |             |
|                      | Monitor uploaded reports by logging into NED using your JETS or NED log in and | NED upload   | Weekly    |             |
|                      | alert the JAG office should you encounter any errors                           | queue        |           |             |
|                      | Ensure that all endoscopists are set-up on NED (with correct membership        | Page coming  | Monthly   |             |
|                      | number)                                                                        | soon         |           |             |
|                      | Login to NED to review and correct any GMC/NMC errors                          | NED          | Ad-hoc    |             |
| NED Clinical Lead or |                                                                                | GMC/NMC      |           |             |
| appointed deputy     |                                                                                | errors tool  |           |             |
| арроппец церцту      | Check the software version is still NED compliant                              | Live ERS NED | Quarterly |             |
|                      |                                                                                | compliance   |           |             |
|                      |                                                                                | status table |           |             |
|                      | Work with supplier and IT team to investigate and resolve persistent           | NED upload   | Quarterly |             |
|                      | errors/failed reports                                                          | queue and/or |           |             |
|                      |                                                                                | daily digest |           |             |
|                      |                                                                                | emails*      |           |             |
|                      | Support service during any upgrades to software, liaising with supplier and    | Live ERS NED | Ad-hoc    |             |
| IT Lead              | clinical team                                                                  | compliance   |           |             |
|                      |                                                                                | status table |           |             |
|                      | Support clinical lead to solve issues with data uploads                        | N/a          | Ad-hoc    |             |

<sup>\*&#</sup>x27;Daily digest emails' contain a daily summary of successful and failed uploads, detailing error type. Please email <a href="mailto:askjag@rcplondon.ac.uk">askjag@rcplondon.ac.uk</a> to request to receive these.

#### **Further questions**

Please contact a member of the JAG team at <a href="mailto:askjag@rcplondon.ac.uk">askjag@rcplondon.ac.uk</a>

| Document control |                    |                    |
|------------------|--------------------|--------------------|
| Version          | Version 1.1        |                    |
| Effective from   | September 2019     |                    |
| Review date      | October 2019       |                    |
| Owner            | Accreditation Unit | Morces   160 terms |